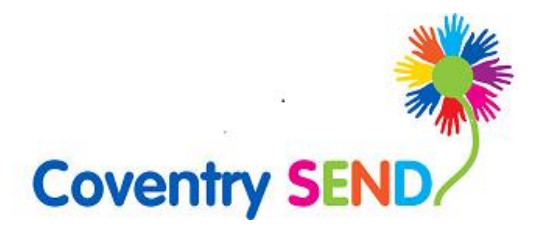

# Coventry Education Services Portal User Guide

Adults Services Advice Form

Updated August 2022

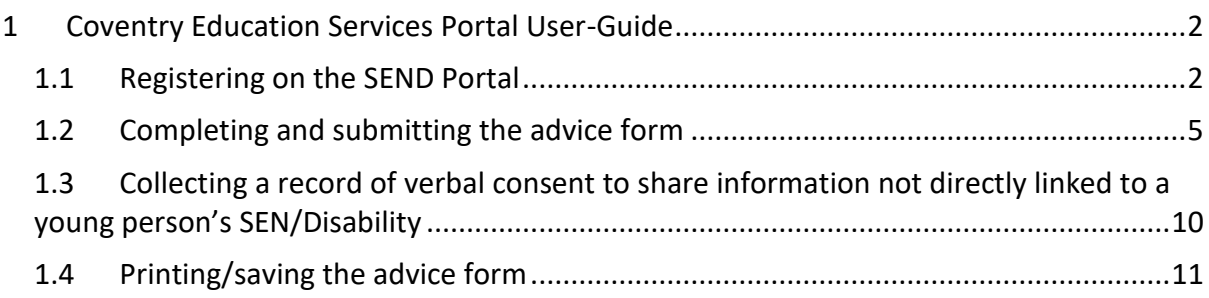

Click on [this link](https://youtu.be/ZRcGFNmgUVY) for a video guide on how to submit advice towards an EHC assessment

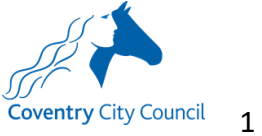

## <span id="page-2-0"></span>1 Coventry Education Services Portal User-Guide

## <span id="page-2-1"></span>1.1 Registering on the SEND Portal

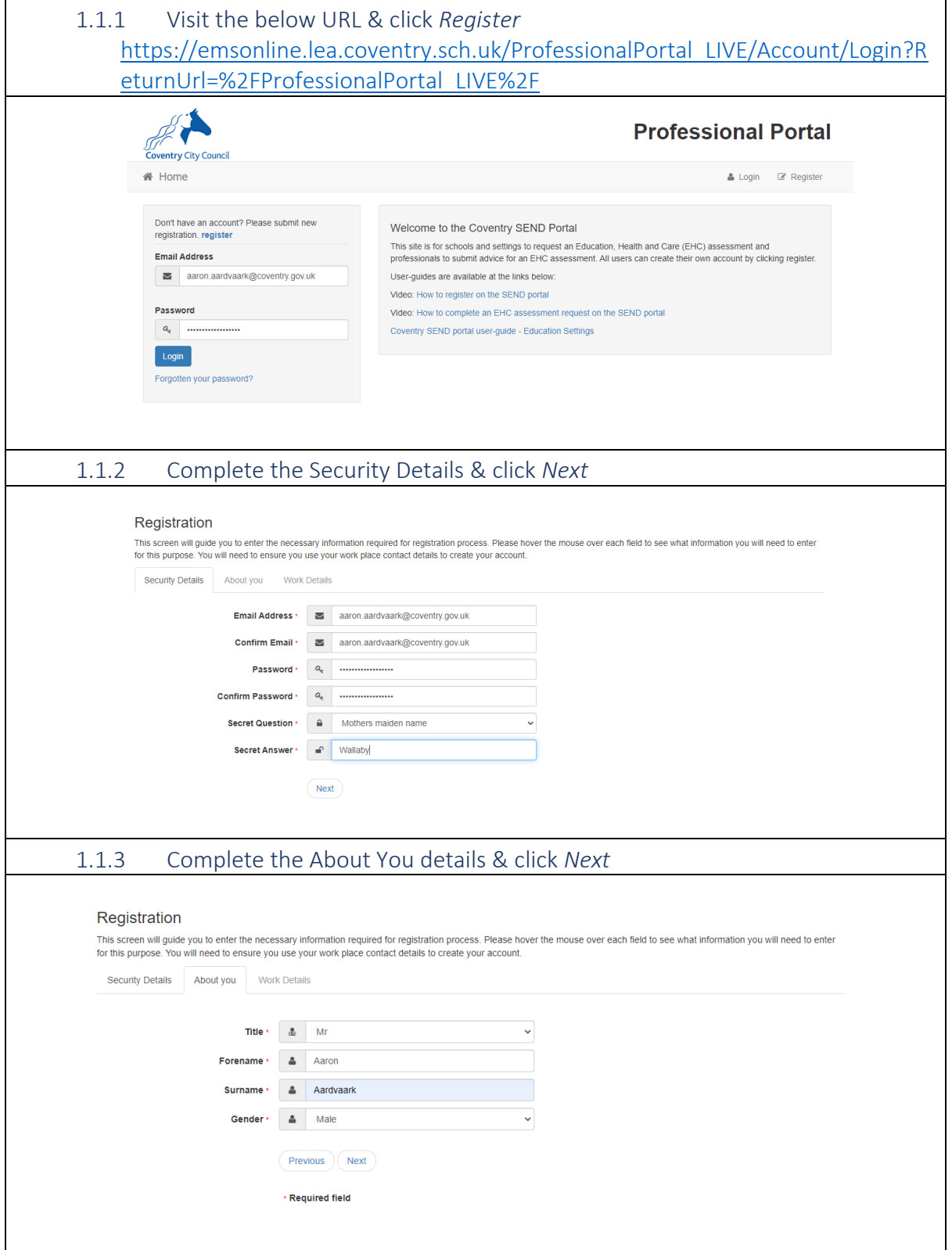

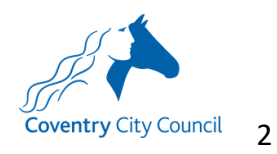

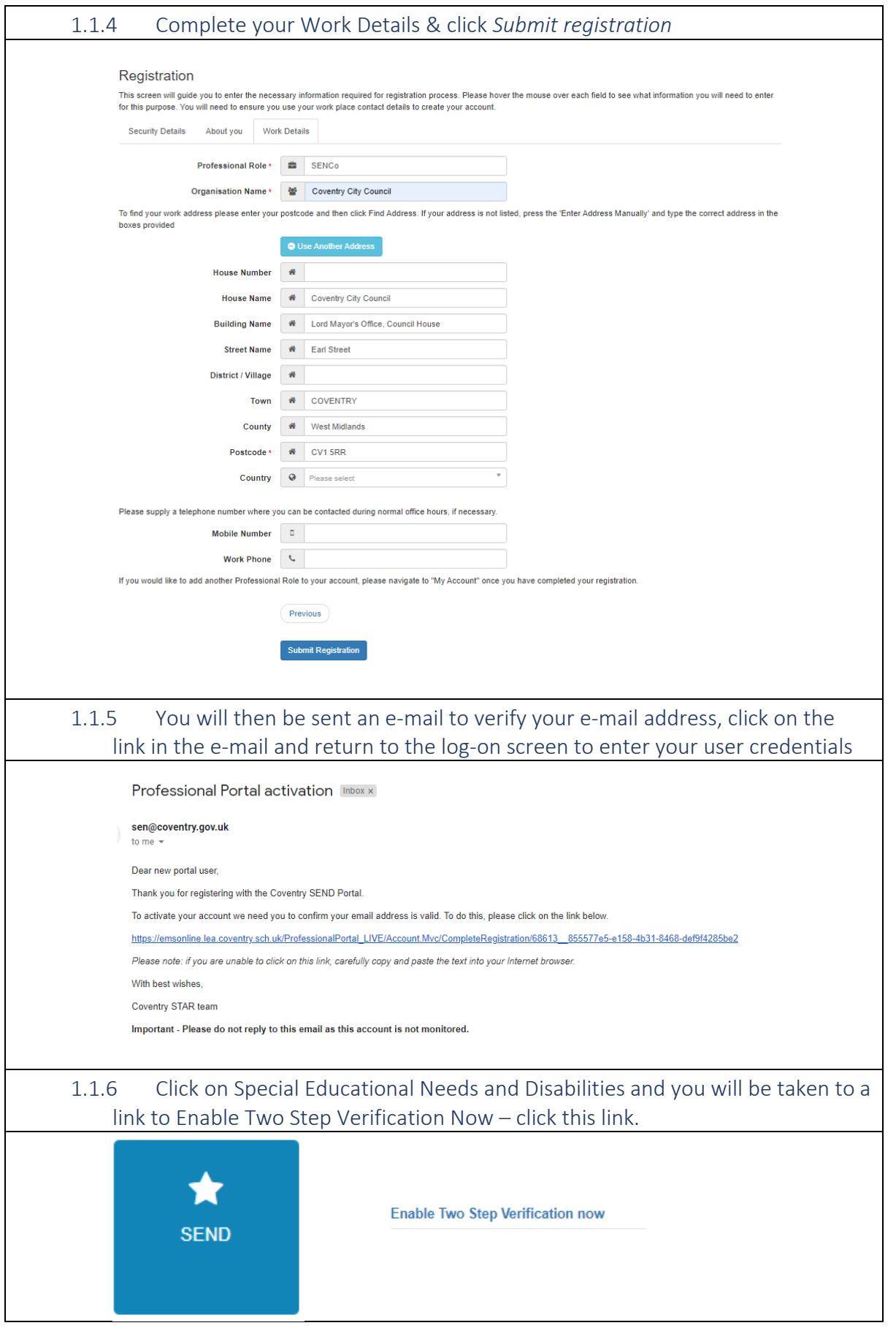

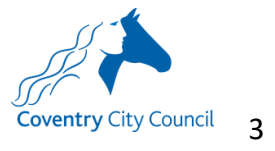

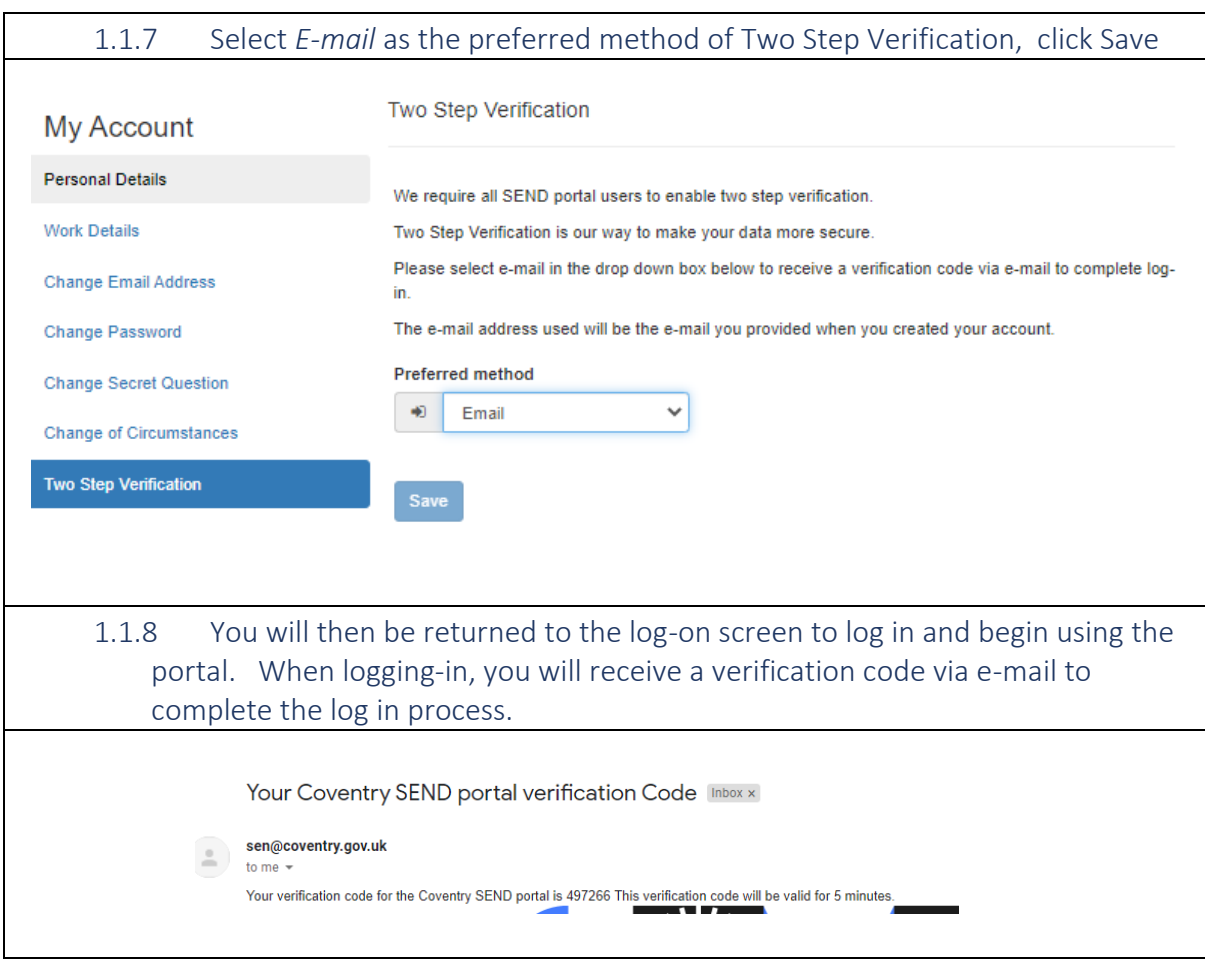

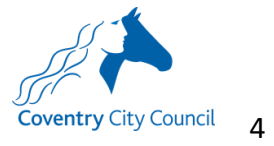

## <span id="page-5-0"></span>1.2 Completing and submitting the advice form

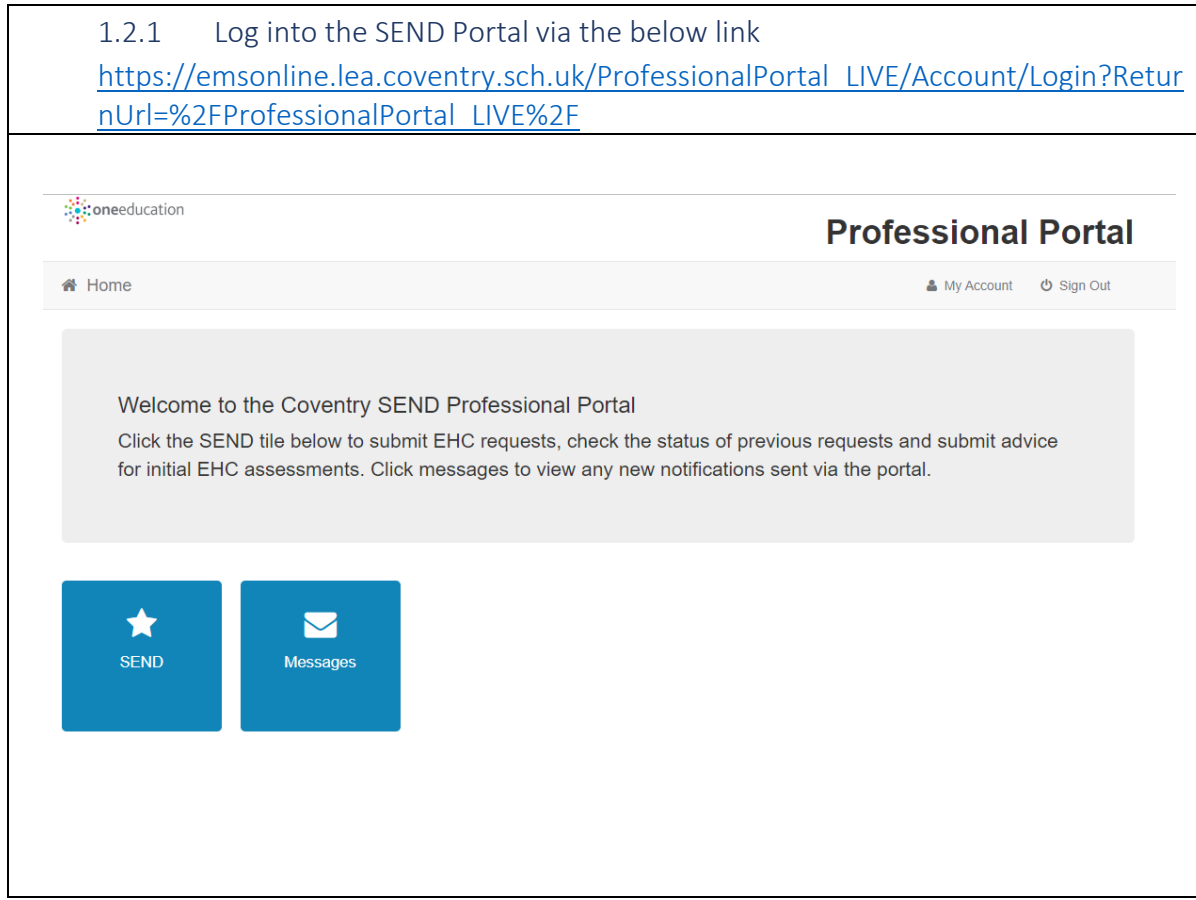

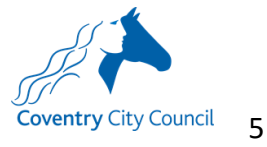

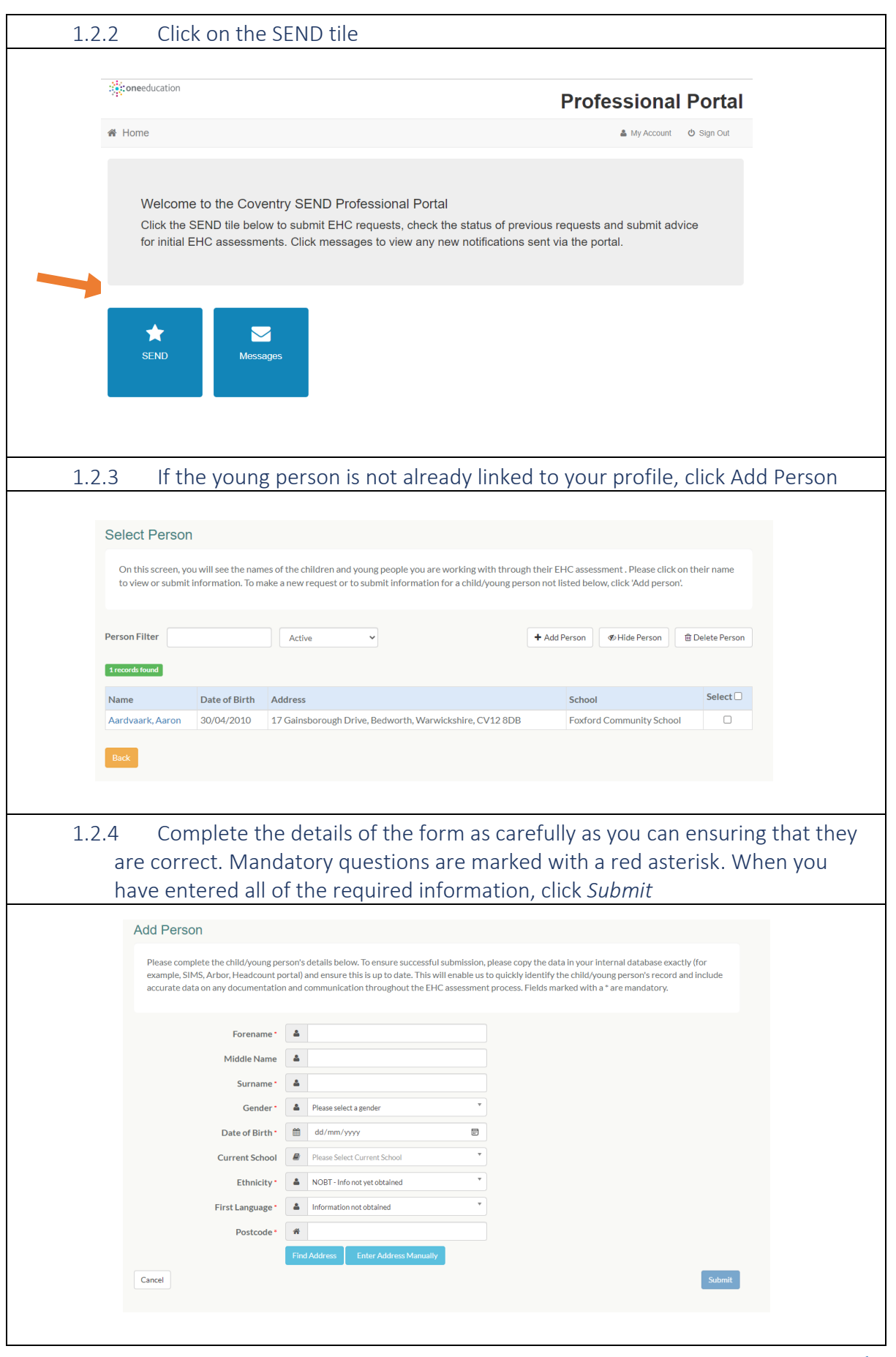

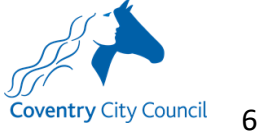

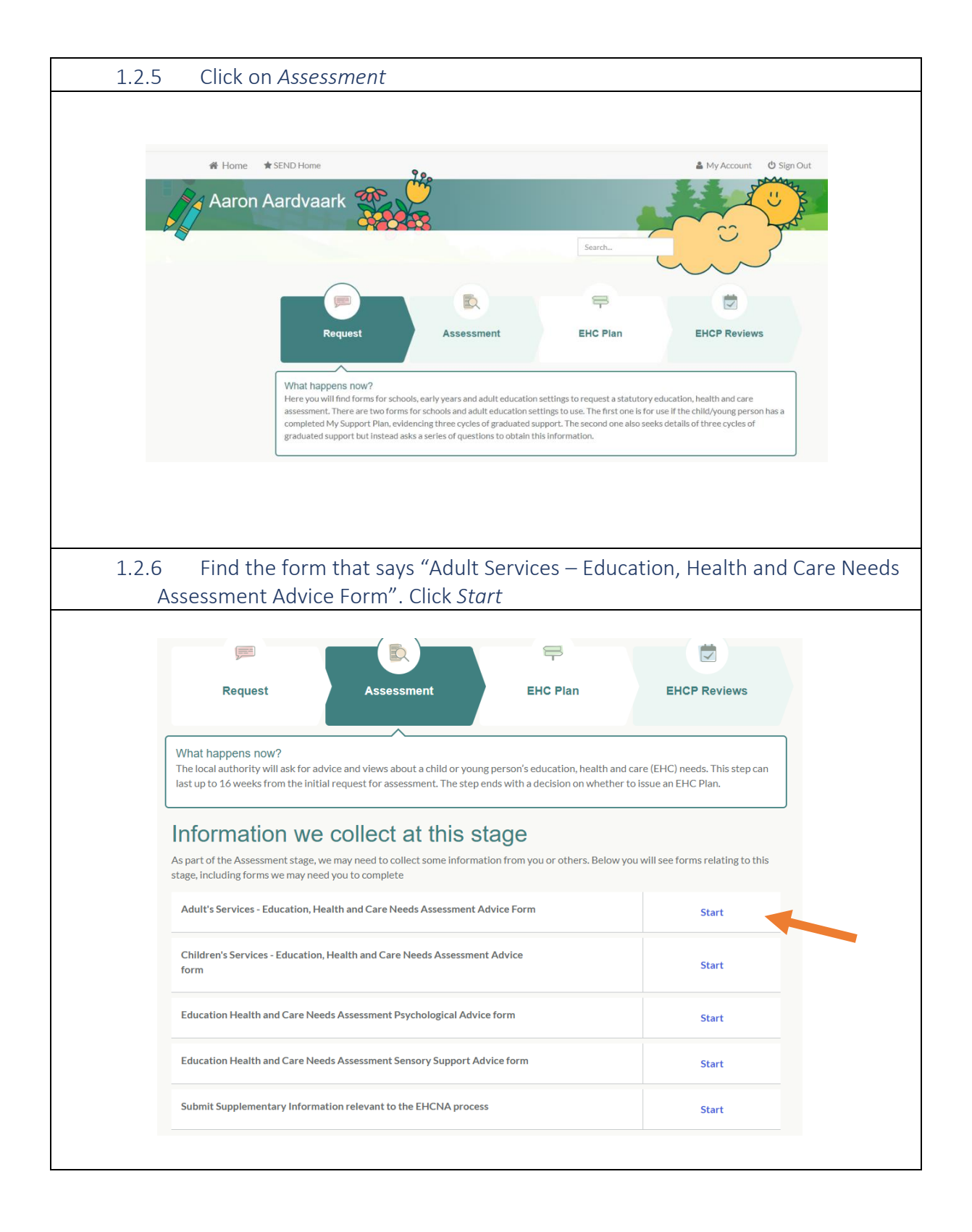

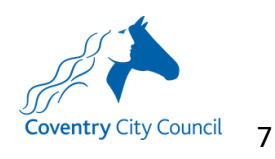

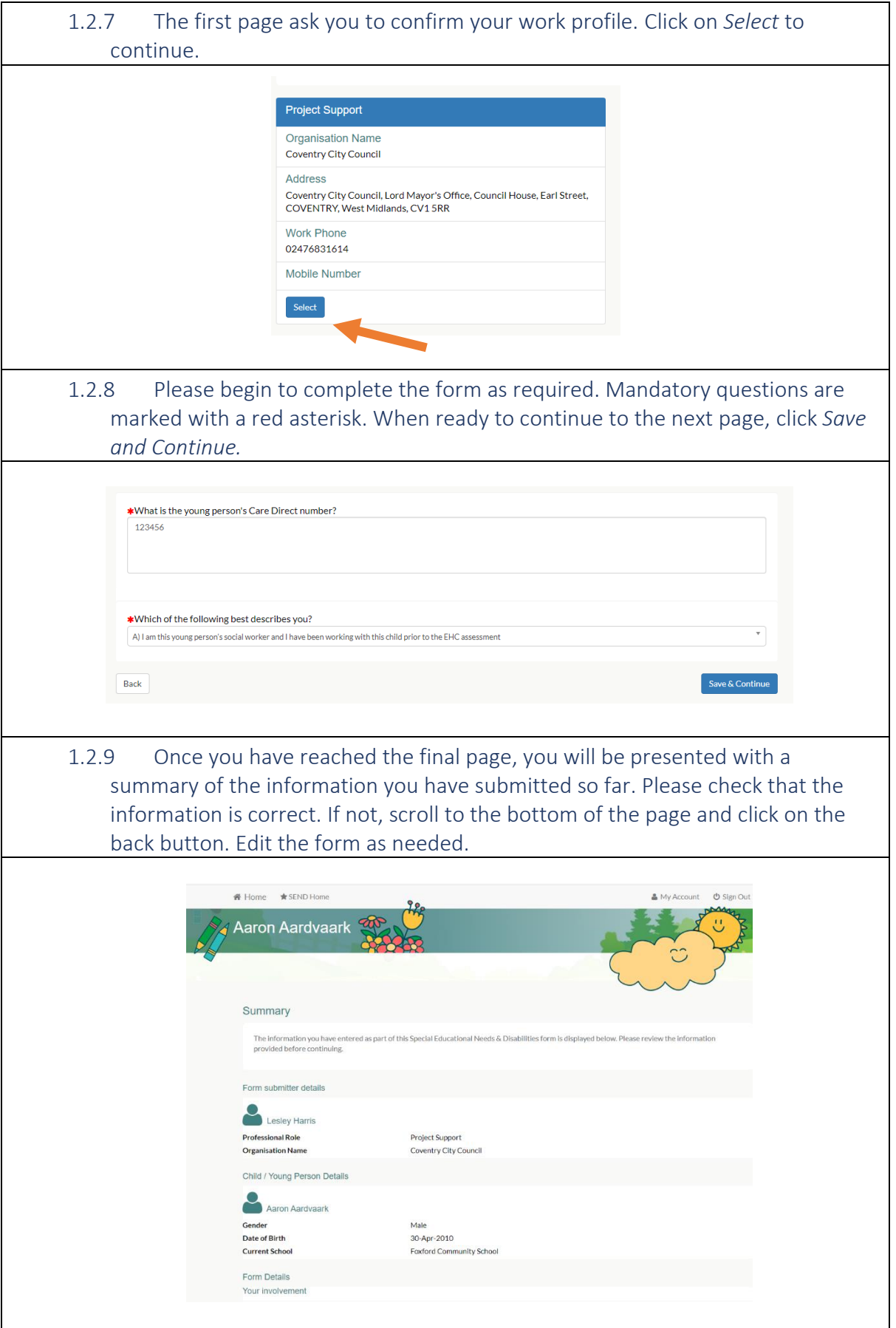

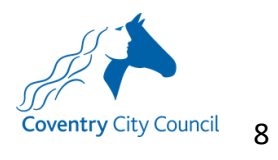

### 1.2.10 When ready to submit the form, check "I agree" to the two statements at the bottom of the summary page.

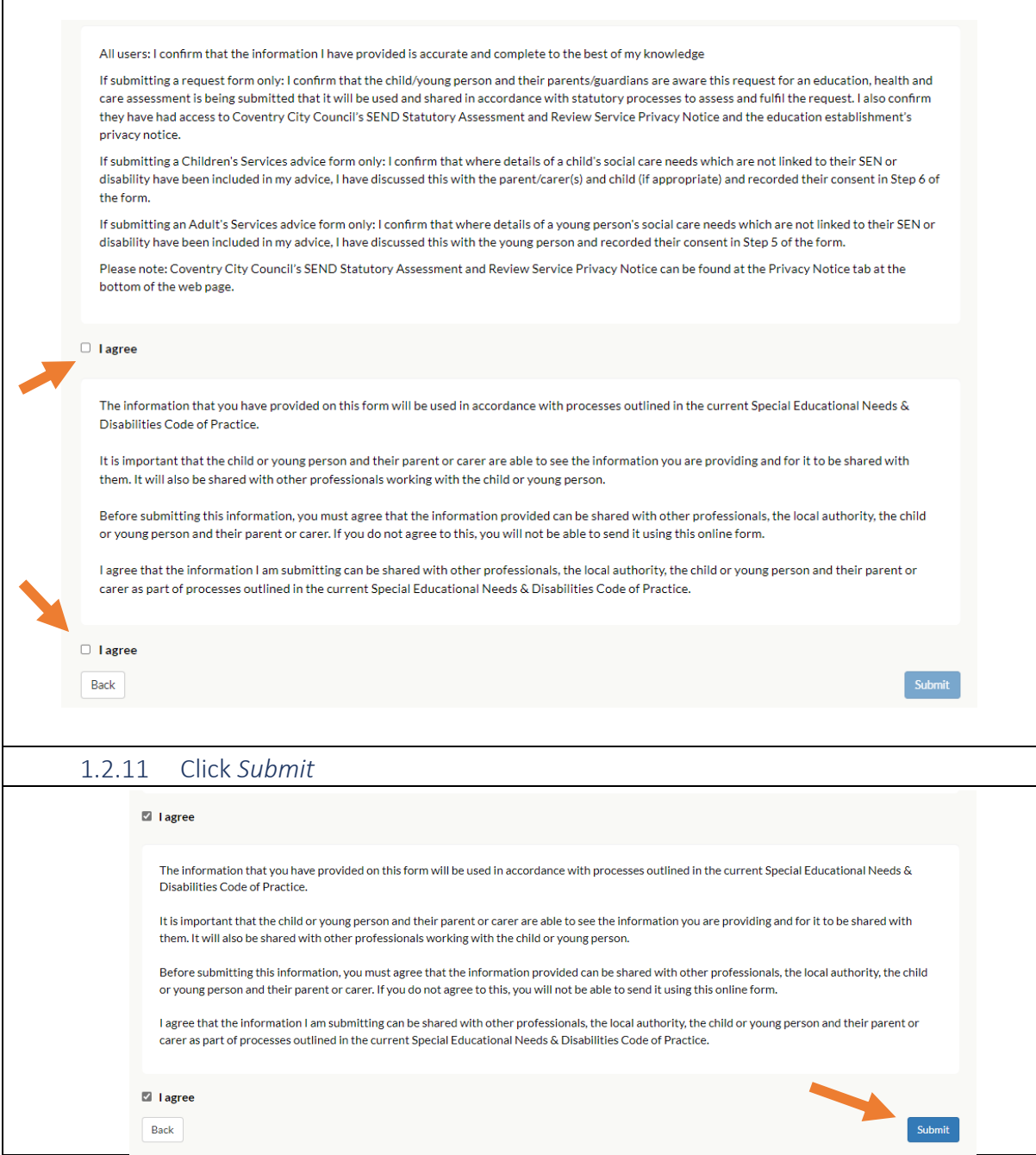

![](_page_9_Picture_2.jpeg)

- <span id="page-10-0"></span>1.3 Collecting a record of verbal consent to share information not directly linked to a young person's SEN/Disability
	- 1.3.1 A record of verbal consent to share details of social care needs not directly linked to the young person's SEN or disability can be captured in Step 6. As you obtain it, you will need to note the Date and Time and any restrictions on this consent. Please use the below paragraph to help communicate what is being consented to:

*"Coventry City Council will use personal information about you to help us decide whether we need to write a draft Education, Health and Care Plan for you. If we do write a draft plan, we might include the details of other social care needs that are not linked to your learning difficulties or disabilities in the Plan. This will be to help coordinate the services you receive. The Plan will be shared with those who have contributed information to help write the plan or for specified purposes, detailed in statutory guidance which you can read about in the SEND code of practice p.9.211 - 9.213. We will not share this personal data with anyone else unless the law says we have to or we need to for safeguarding purposes. More information can be found in our full Privacy notice, available on our website"*

![](_page_10_Picture_73.jpeg)

![](_page_10_Picture_4.jpeg)

#### <span id="page-11-0"></span>1.4 Printing/saving the advice form

![](_page_11_Figure_1.jpeg)

![](_page_11_Picture_2.jpeg)

![](_page_12_Picture_9.jpeg)

![](_page_12_Picture_1.jpeg)